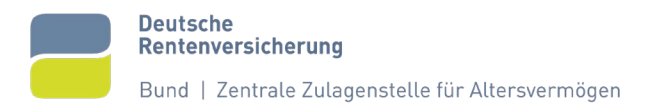

# **So laden Sie Ihre Nachweise beziehungsweise Dokumente hoch**

## **1. Was müssen Sie beachten, wenn Sie eine Datei erstellen, die Sie später hochladen möchten?**

- Scannen Sie Ihren Nachweis beziehungsweise Ihr Dokument ein. Speichern Sie die Datei als PDF-Dokument. Dies ist auch mit dem Smartphone oder Tablet und einer passenden Scan-App möglich.
- Sie können auch die jeweilige Seite des Nachweises oder des Dokuments mit Ihrem Smartphone oder Tablet abfotografieren. Pro Seite erhalten Sie so eine Bilddatei (JPG-Datei). Das Bild muss gerade ausgerichtet und gut lesbar sein.

## **2. Was müssen Sie beachten, wenn Sie eine Datei hochladen?**

- Wenn Sie Ihren Nachweis oder Ihr Dokument hochladen, nutzen Sie bitte ausschließlich PDF-Dokumente oder JPEG-Dateien.
- Ihre PDF-Dokumente dürfen jeweils nicht größer als 20 MB und nicht länger als 150 Seiten sein.
- Ihre JPG-Dateien dürfen jeweils nicht größer als 6500 Pixel breit und hoch sein (6500 x 6500) und nicht größer als 20 MB sein.
- Bitte fassen Sie mehrseitige Dokumente in einer Datei zusammen, sofern die Größenbeschränkung dies zulässt.
- Ein Nachweis kann auch aus mehreren Dateien bestehen. Diese können einzeln an der entsprechenden Stelle hochgeladen werden.
- Die Anzahl der hochgeladenen Dateien darf 100 Einzeldateien nicht übersteigen.

## **3. Was können Sie tun, wenn sich eine PDF-Datei nicht hochladen lässt?**

- Eine Möglichkeit ist, dass Sie Ihren Nachweis oder Ihr Dokument abfotografieren. Laden Sie anschließend die Datei im JPG-Format hoch. Achten Sie darauf, dass das Bild gerade ausgerichtet und gut lesbar ist.
- Einige PDF-Softwarelösungen ermöglichen es Ihnen auch, ein gescanntes Dokument erneut abzuspeichern und dabei ein anderes PDF-Format zu wählen.

## **4. Was können Sie tun, wenn Ihnen noch nicht alle Nachweise vorliegen?**

Sollten Ihnen noch nicht alle Nachweise vorliegen, können Sie den Vorgang ohne Nachweise oder ohne Dokumente abschicken. Wir wenden uns direkt an Sie, dann können Sie die notwendigen Nachweise oder Dokumente nachreichen.